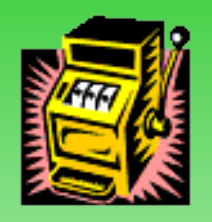

**Nada en esta maravillosa vida es 100% seguro. En todo lo que hacemos, siempre estamos estimando los chances de resultados exitosos: en los negocios, en la medicina, en el clima y principalmente en los juegos de azar.**

**Así el estudio de las leyes formales de lo aleatorio es la** *Probabilidad*

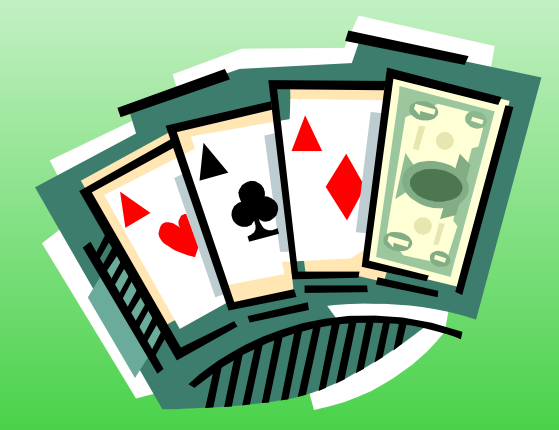

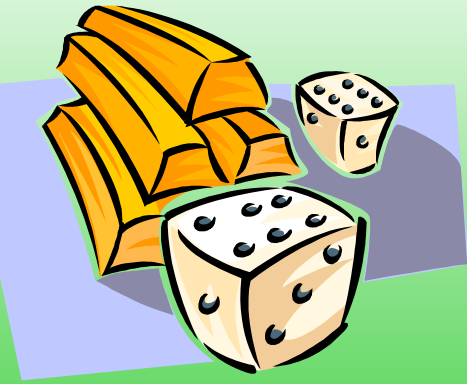

Estadística es la ciencia, pura y aplicada, de creación, desarrollo y de aplicación de técnicas tales que la incertidumbre de la inferencia inductiva pueda ser evaluada

Tomar decisiones es una gran responsabilidad.

Para tomar decisiones se requiere INFORMACIÓN disponible, esperanzadamente confiable y útil.

Generalmente se necesita una porción de la base de datos o **muestra** para revelar un patrón lógico o realizar un análisis estadístico.

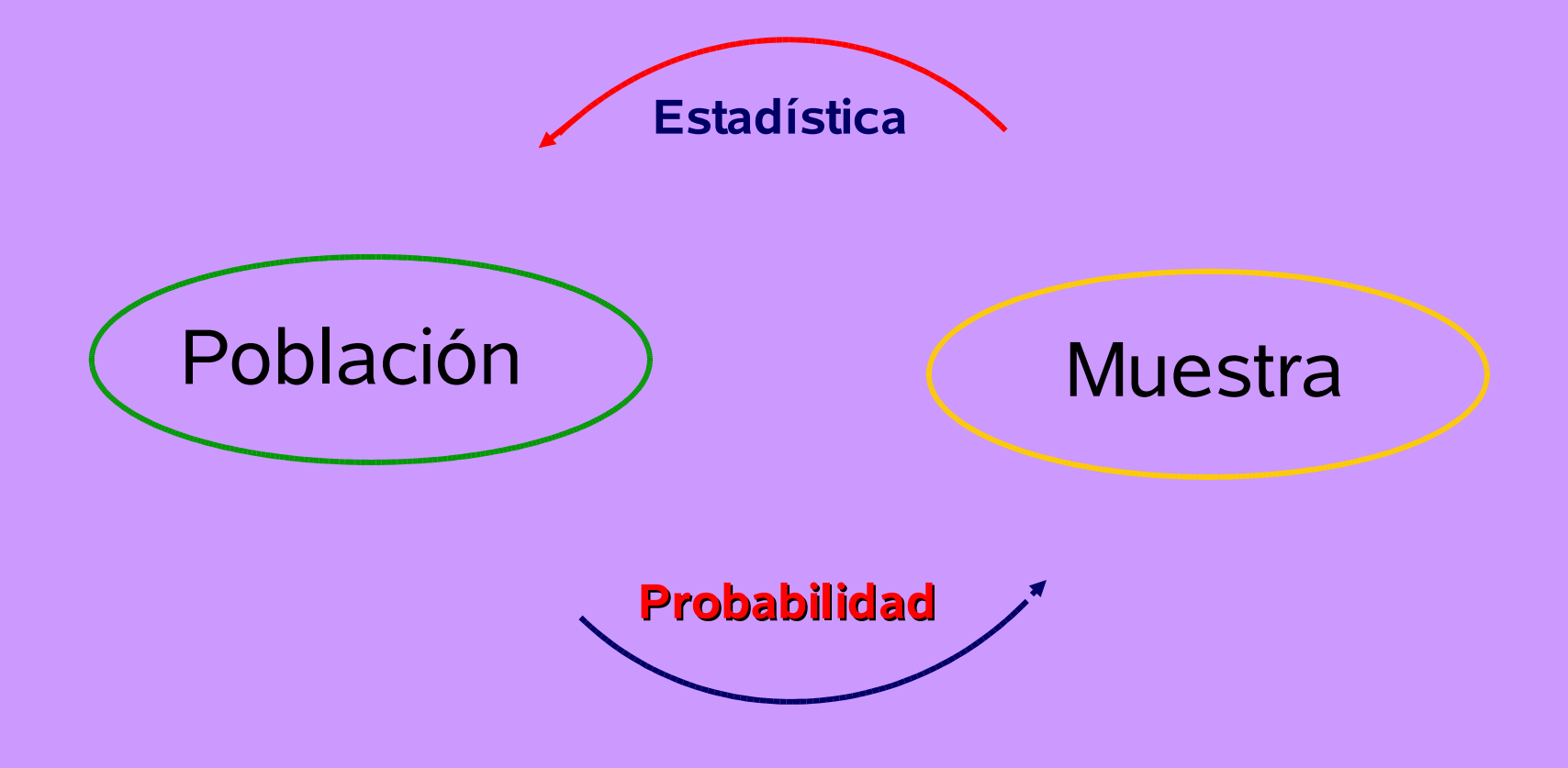

## **Objetivo de la Estadística Descriptiva**

**Conocer la información que se tiene para poder identificar e interpretar aspectos relevantes de una muestra.**

**Utilizar esta información para obtener resultados, planear o hacer inferencia acerca de la población bajo estudio.**

**Los** *datos* **son la materia prima del estadístico. Usa los números para interpretar la realidad. Todos los problemas estadísticos involucran o la recolecta, la descripción y el análisis de los datos, o pensar cómo recolectar, describir y hacer el análisis de los datos.**

  $\sim$   $\mathbf{\hat{N}}$  **2** 

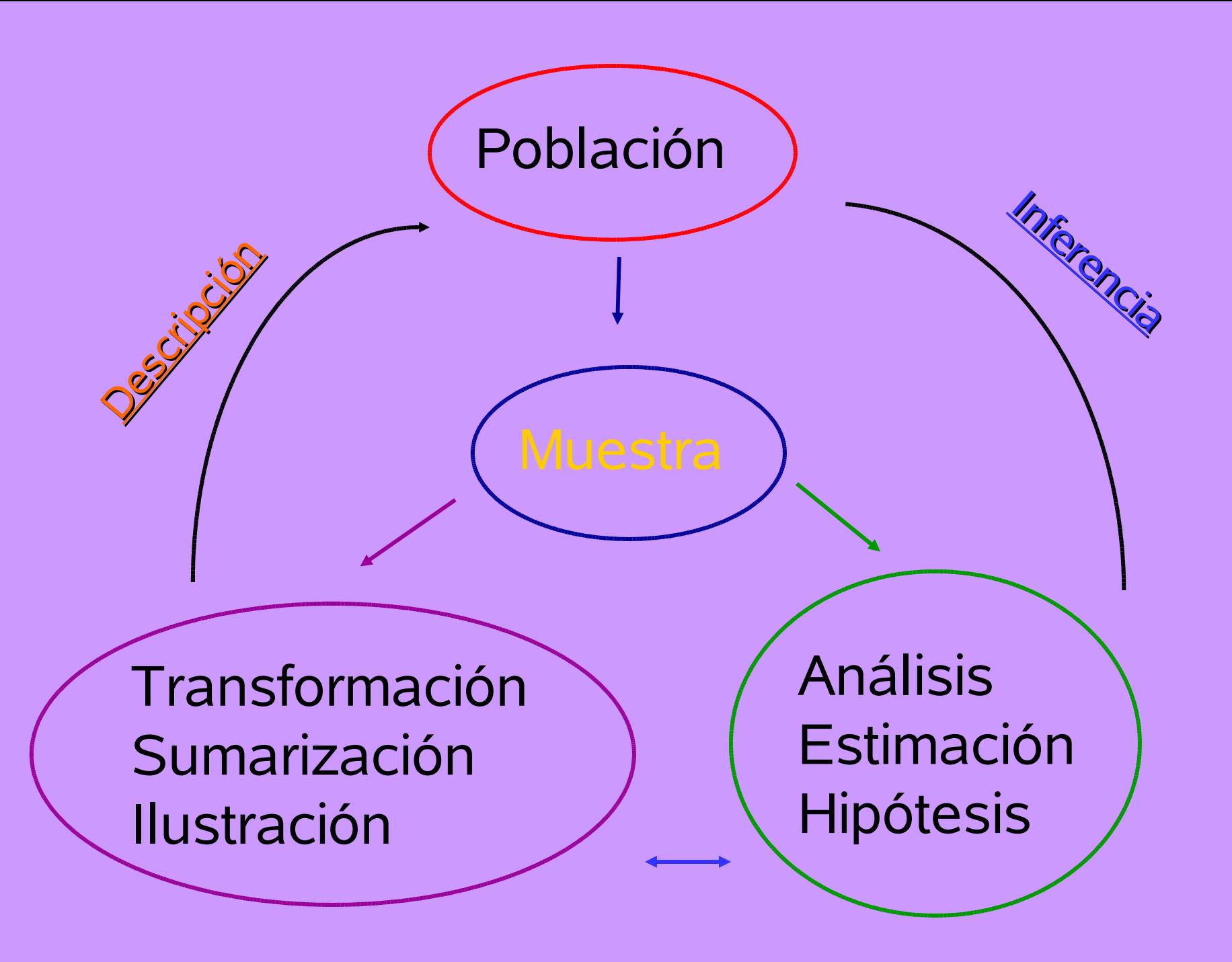

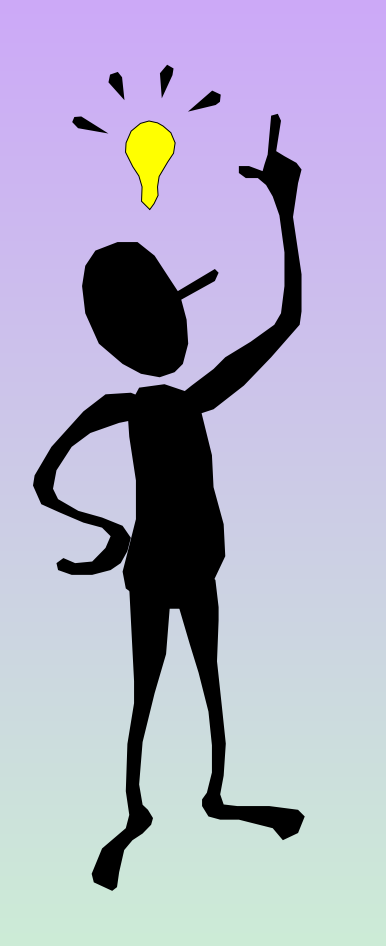

**Tengo un 98% de probabilidad de hacer algo que tenga sentido con estos números**.

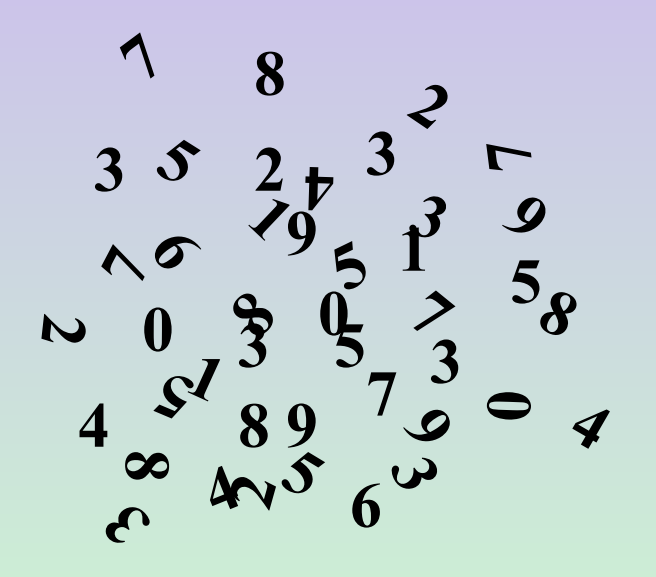

El conjunto de datos que describen un fenómeno (nuestro objetivo) constituyen lo que se llama Población

Una Muestra es un subconjunto de la población sobre la cual vamos a realizar las medidas sobre una o mas características de interés

¿Por qué muestreamos?

- Poblaciones muy grandes
- Respuesta rápida
- Destrucción de la muestra

**muestreo ...**

Una característica importante de una muestra es que sea **Representativa** de la población de interés.

Cualquiera que sea nuestro objetivo: describir a la población, analizar o pronosticar el comportamiento de la población, la muestra, al ser representativa, será **Confiable**

- **Cada unidad tiene la misma oportunidad de ser elegida**

**- La selección de una unidad no tiene influencia sobre la elección de otra unidad**

#### **Muestreo Aleatorio**

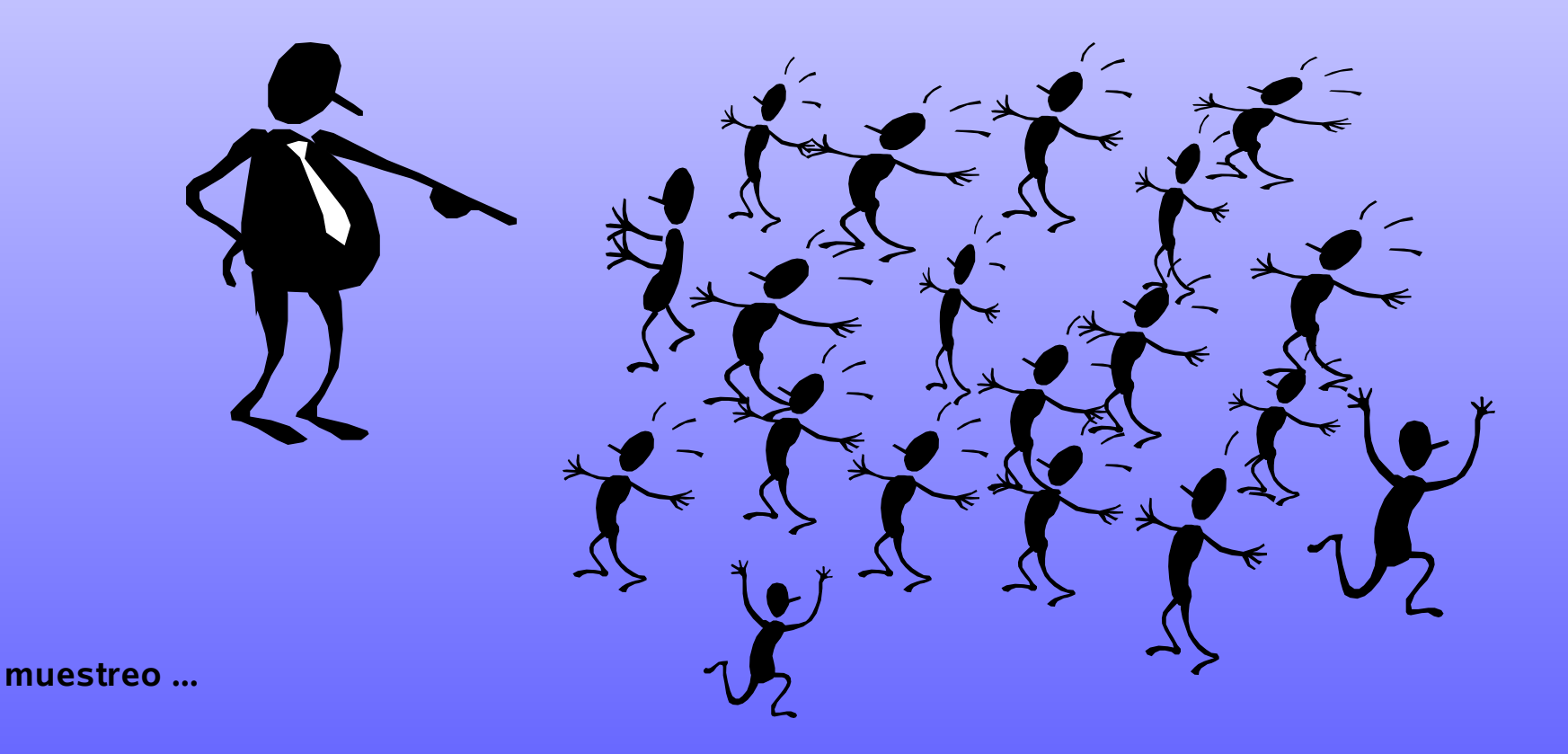

#### **Muestreo Estratificado**

- **Divide a la población en grupos homogéneos**
- **- Se extrae una muestra aleatoria simple de cada grupo o estrato**

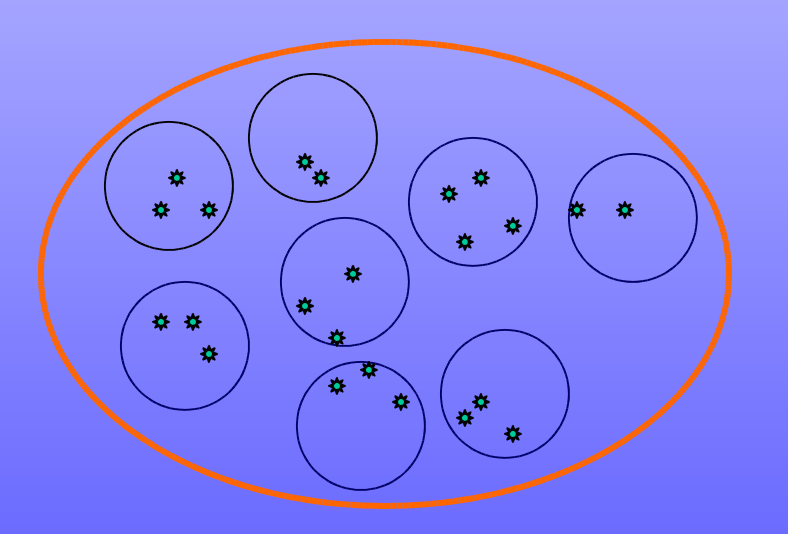

**Muestreo por Conglomerado**

- **Divide a la población en grupos**
- -**Se extrae una muestra aleatoria simple de los grupos**

-**Se muestrean todos los elementos del grupo seleccionado**

#### **Muestreo Sistemático**

- **Se elige aleatoriamente a una unidad**
- **- A partir de ésta se selecciona cada k-ésima unidad que se encuentra después de la elegida**
	- **Muestreo Oportunista**

-**Se muestrean los n primeros elementos que se presentan**

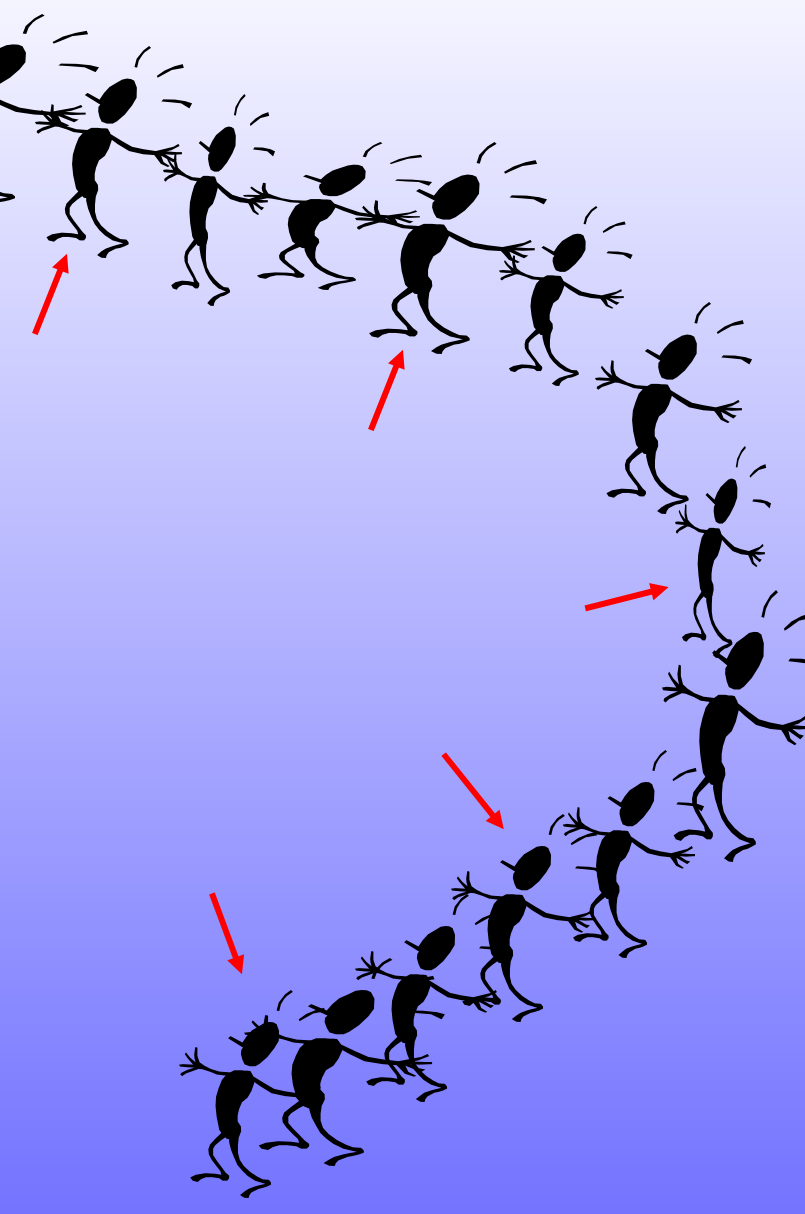

Un parámetro es una medida numérica de un aspecto de la población  $\mu$ ,  $\sigma$ ,  $\nu$ ,  $\theta$ 

Una estadística es una medida numérica de un aspecto de la muestra *X, S, n, X*  $\stackrel{\cdot}{\widetilde{V}}$ 

Una estadística consiste de un conjunto de mediciones de dicha característica que varía de una observación (unidad experimental) a otra, y a estas mediciones las llamaremos variable

No todas las variables son numéricas entonces podemos clasificarlas de acuerdo a su tipo en:

Cualitativas: Son variables que denotan una cualidad o atributo y solo pueden ser clasificadas en categorías o clases mutuamente excluyentes y exhaustivas

Cuantitativas: Son aquellas variables que se obtuvieron de un proceso de conteo (**discretas**) o medición (**contínuas**)

# **Clasificación de las variables Cualitativas de acuerdo a su escala de medición:**

**Nominal: Son clasificadas en categorías, sin importar el orden. No tiene sentido hacer operaciones aritméticas con ellas (género, grupo sanguíneo, Fuma (si/no)) Ordinal: Las categorías se pueden arreglar en orden, pero las distancias entre las clases no son iguales (intensidad del dolor, escolaridad, nivel socioeconómico)**

# **Clasificación de las variables Cuantitativas de acuerdo a su escala de medición:**

**Intervalo: Son medidas en las que las distancias entre los valores es significativa pero no existe un cero absoluto (el cero no es ausencia de atributo) . No tiene sentido hacer cociente o producto (temperatura, usos horarios)**

**Razón: Las proporciones y razones tienen sentido al determinar cuánto mas tiene una unidad que otra de alguna característica. (peso, ingreso, rendimiento)**

# El análisis de cada variable se hace de acuerdo a su escala de medición

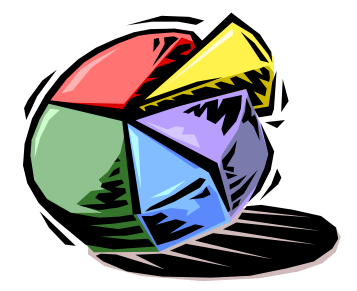

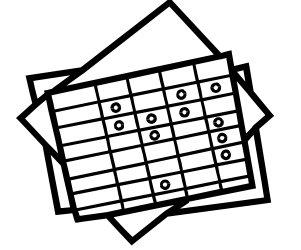

**Podemos hacer diagramas, tablas y resúmenes numéricos de los datos recopilados**

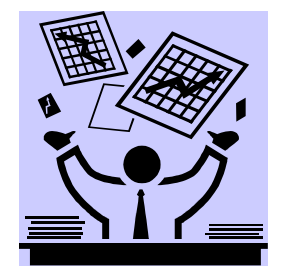

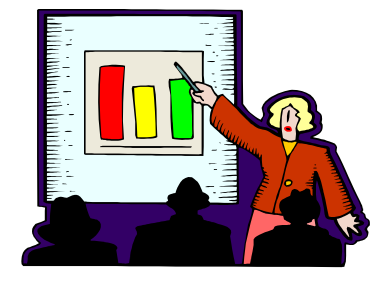

¿Cómo presentar los datos?

La frecuencia absoluta  $f_i$  para una clase particular es el número de observaciones que caen en cada clase.

La frecuencia relativa o porcentaje para una clase particular es su frecuencia absoluta entre el número total de observaciones

$$
p_i = \frac{f_i}{n}
$$

Esta frecuencia ayuda a sumarizar en forma ordenada la información contenida en la muestra tanto en tablas como en gráficas.

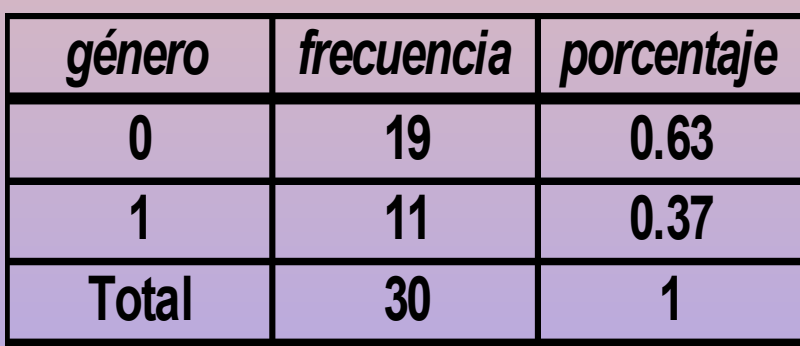

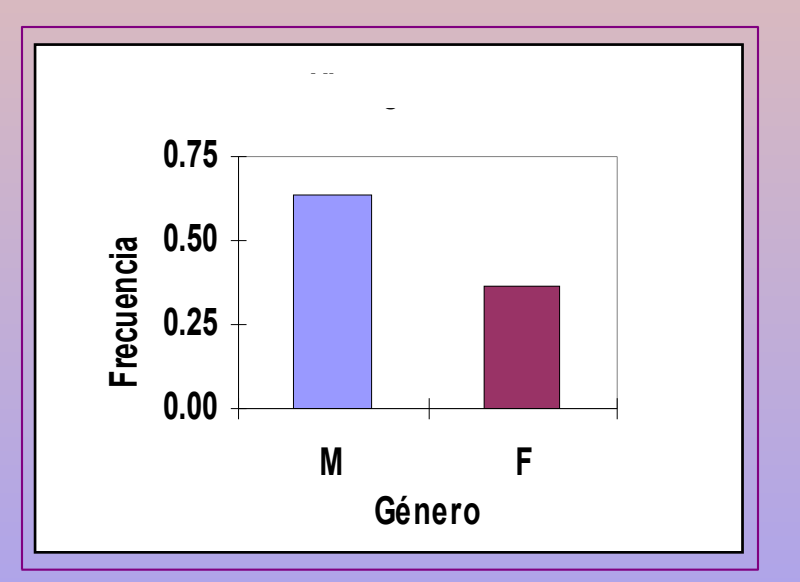

tabla de distribución de frecuencias

diagrama de barras

Si las variables son cuantitativas discretas las tablas de frecuencias se realizan con la creación de diferentes clases en base a los datos que toma la variable.

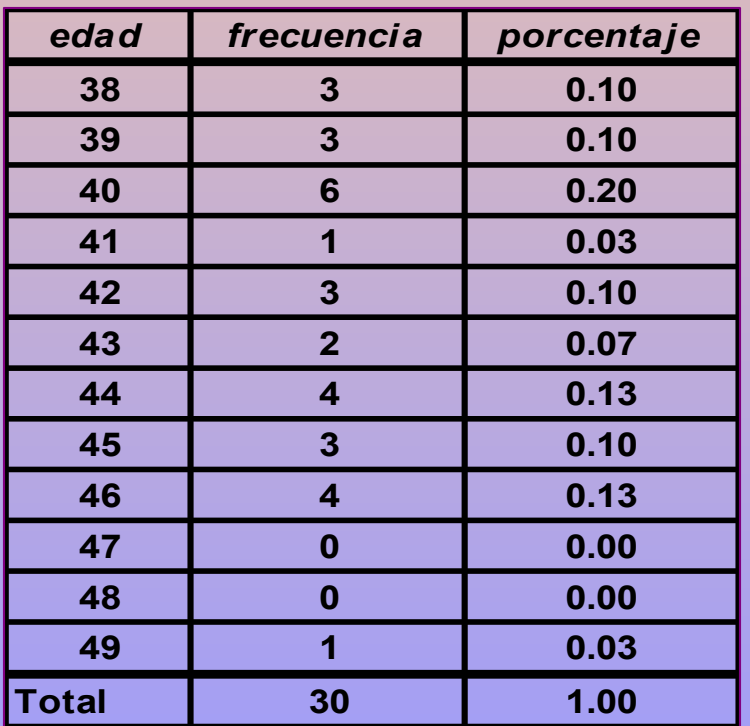

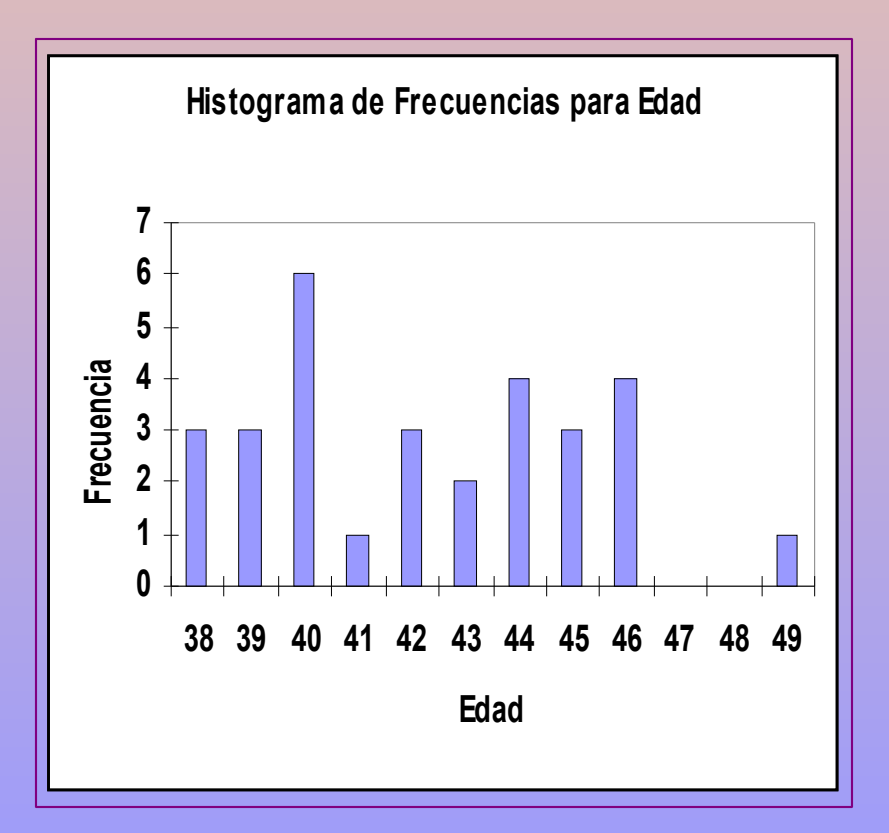

Si las variables son cuantitativas continuas las tablas de frecuencias se realizan con la creación de intervalos numéricos que formarán las diferentes clases.

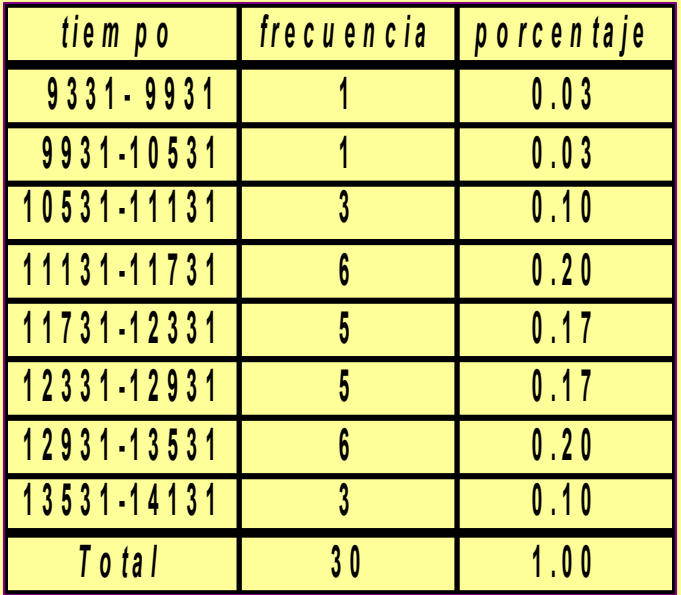

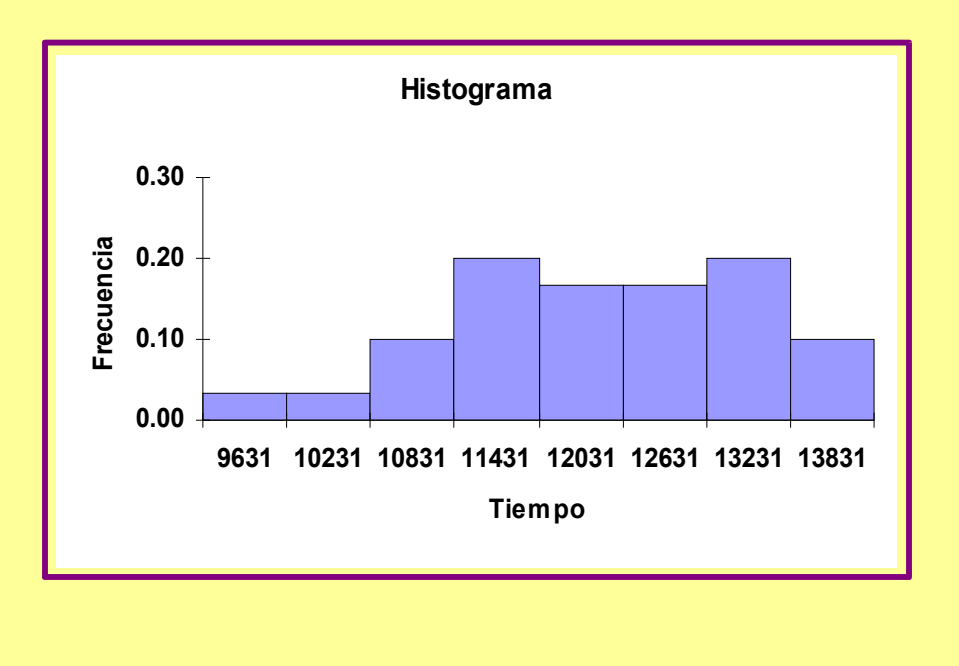

Podemos completar esta tabla de frecuencias con una columna que nos de las Frecuencias Acumuladas ¿qué uso tienen?

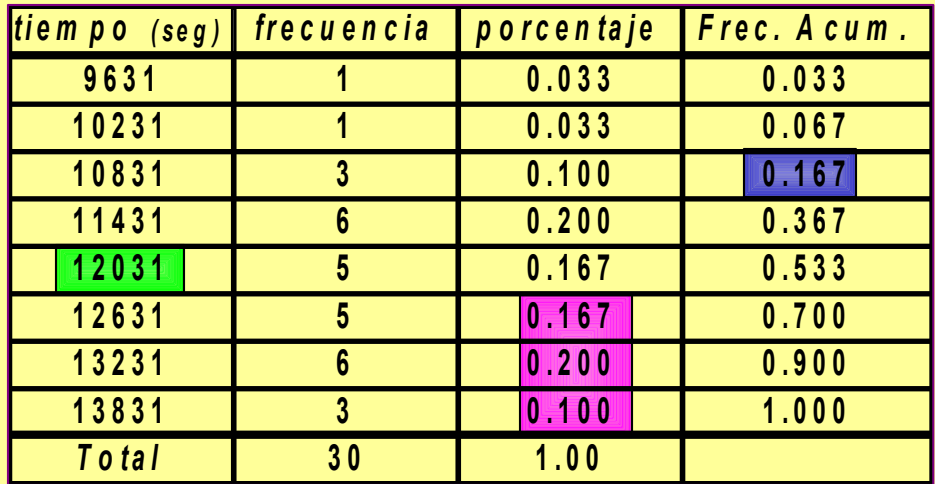

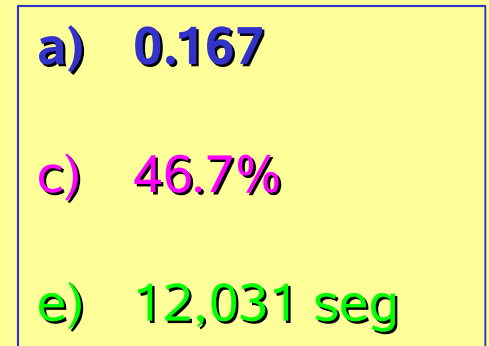

- **T i e m p o** a) ¿qué frecuencia de individuos tuvieron un tiempo menor a 11,431 seg?
- b) ¿qué porcentaje de individuos tuvieron un tiempo mayor o igual a 12,631 seg?
- c) ¿qué tiempo máximo es el que al menos el 50% de las personas tuvieron?

## Otros diagramas de utilidad:

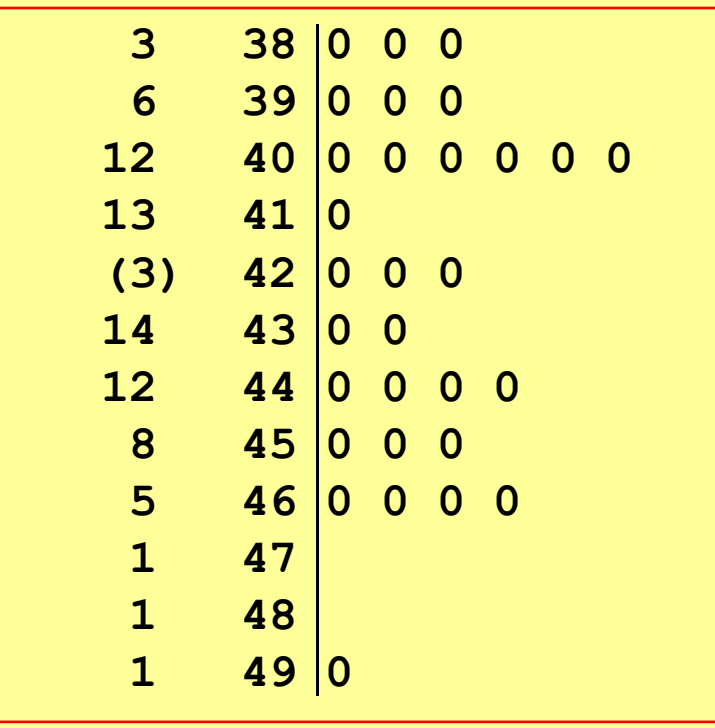

diagrama de tallo y hojas para la variable edad 38|0  $= 38.0$ 

-se usa con pocos valores -los datos están ordenados -encontramos fácilmente mínimo y máximo -encontramos fácilmente los porcentiles -da una visión gráfica de la distribución de los datos

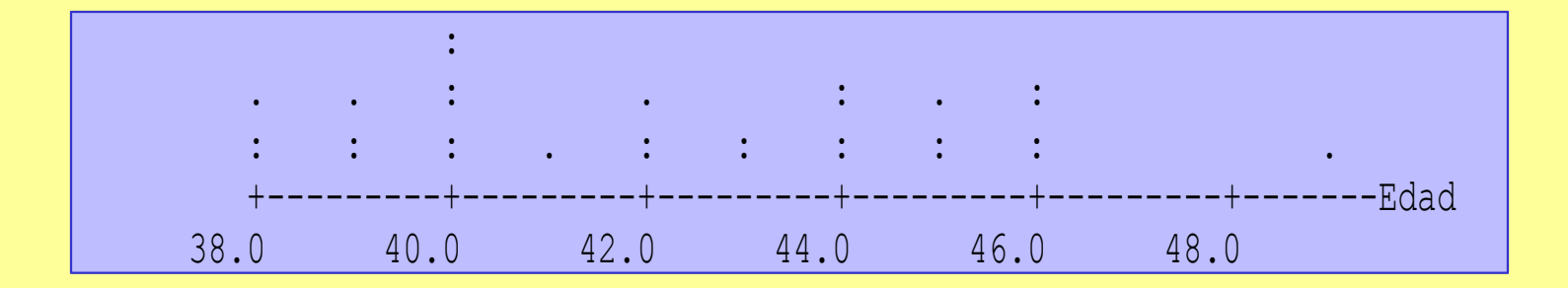

Diagrama de puntos. Útil para cuando tenemos pocos datos discretos

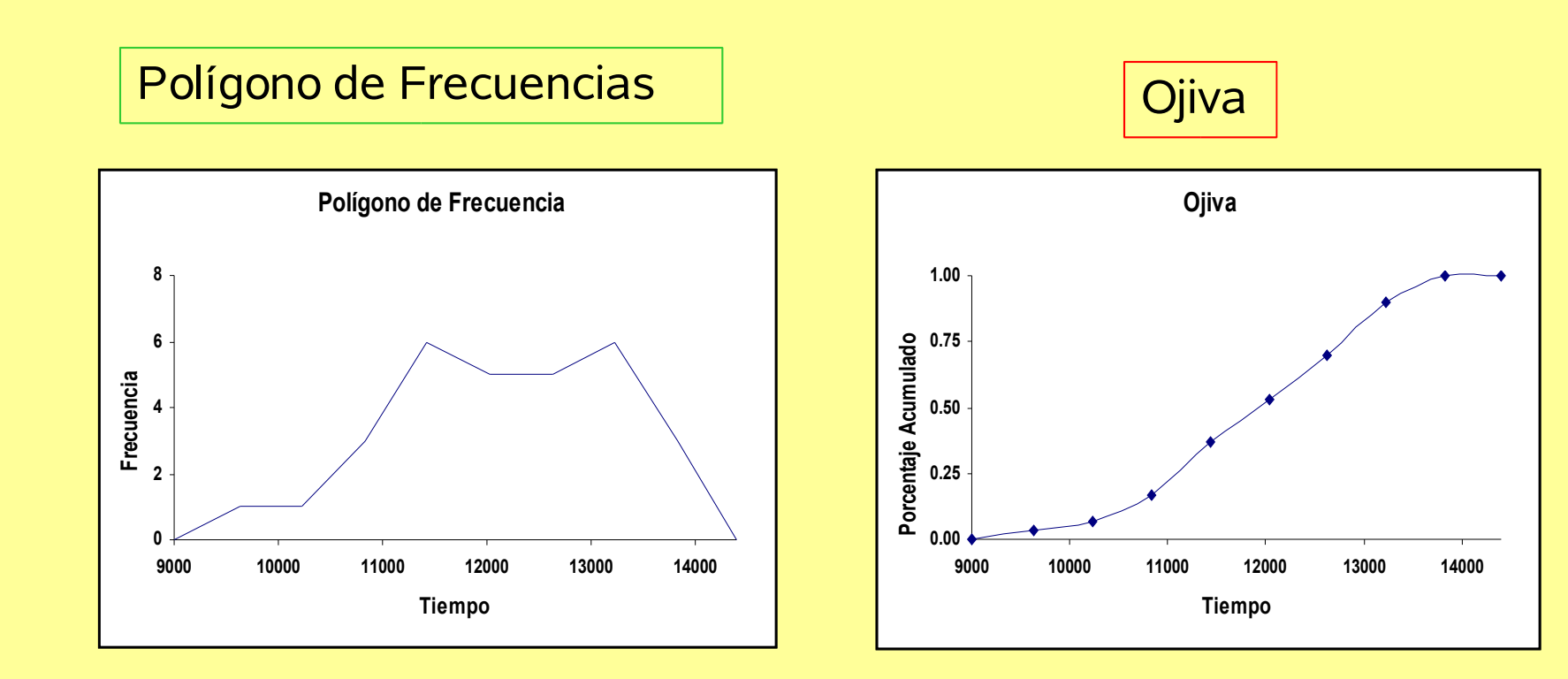

# Métodos Numéricos

(válidos solo para datos cuantitativos)

Si pudiéramos escoger entre dos números que nos ayuden a construir una imagen mental burda de la distribución de un bonche de datos ¿Cuáles escogeríamos?

-un número que esté localizado cerca del centro de la distribución

-un número que mida la dispersión de la distribución

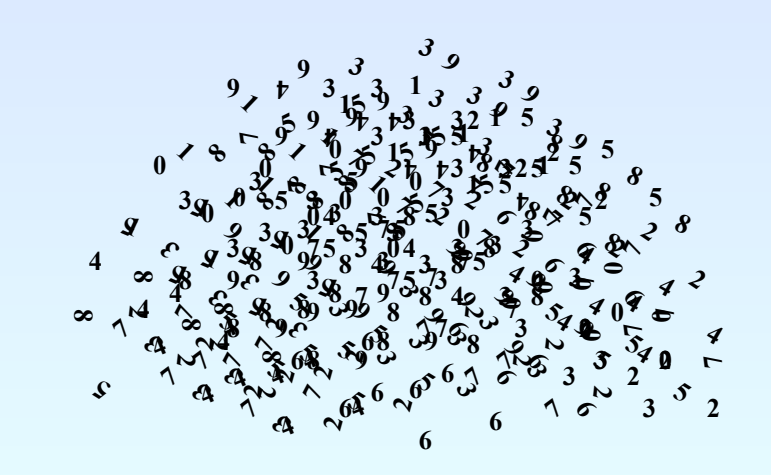

# Medidas de Tendencia Central

Son números que se localizan cerca del centro o cerca de donde se encuentran los datos con mayor frecuencia: media, mediana, moda

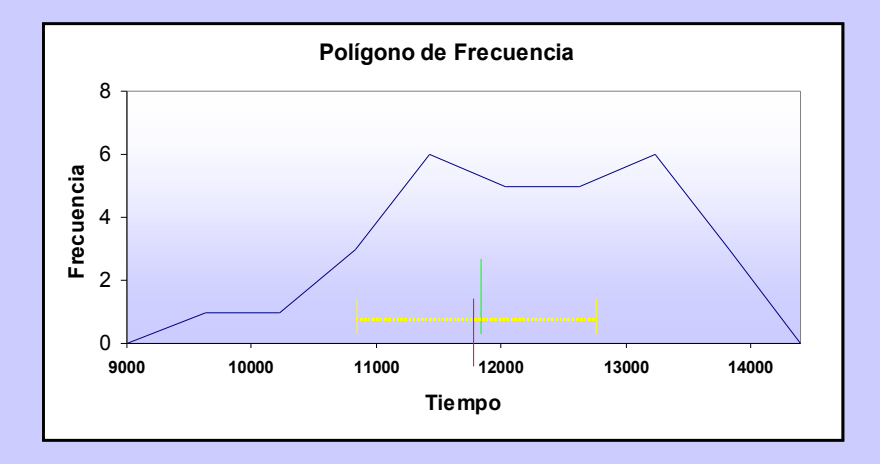

## Medidas de Dispersión

Son números que indican qué tan separados están los datos entre si: rango, desviación estándar, rango intercuartil

## Medidas de tendencia central

**media** 
$$
\overline{X} = \frac{1}{n} \sum_{i=1}^{n} x_i
$$

en el caso en que los datos estén agrupados:

$$
\overline{X}_a = \sum_{i=1}^k m_i \left( \frac{f_i}{n} \right)
$$

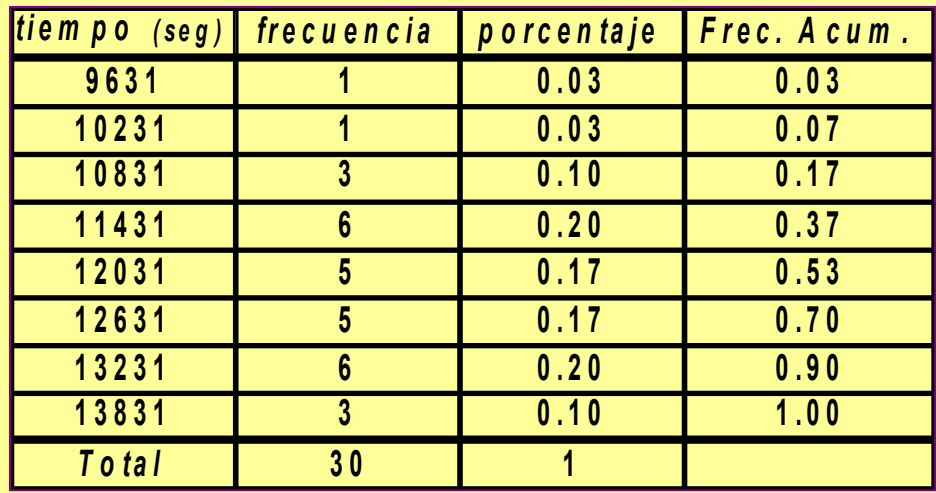

 $\overline{X}_a = 9631(0.03) + 10231(0.03) +$  **r e c u e n c i a**  $=12,187$  $10831(0.10) + \cdots + 13831(0.10)$ 

**medidas de tendencia central ...**

## mediana

se localiza el valor central el valor que toma

$$
l(X) = \frac{n+1}{2} y \text{ se observa}
$$

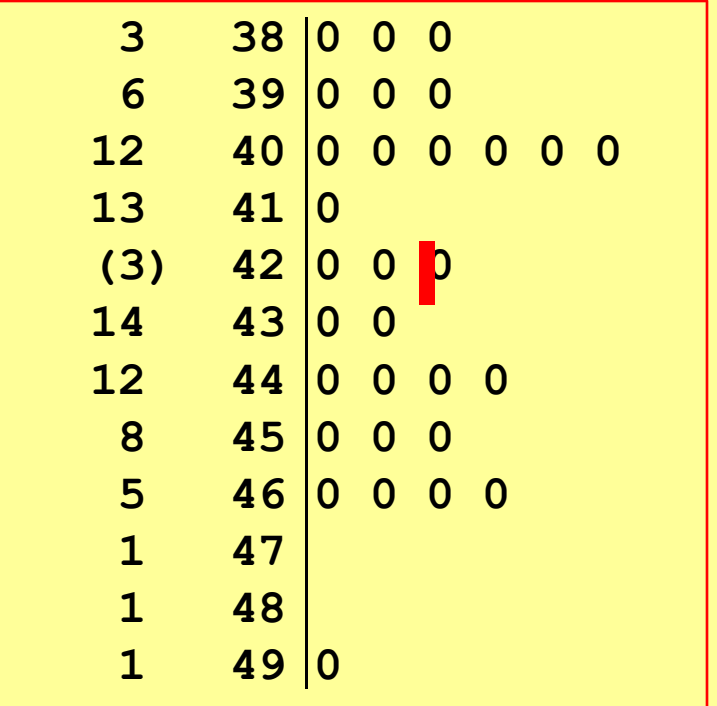

$$
l(X) = \frac{30+1}{2} = 15.5
$$

el valor que toma la variable es 42.0 años **medidas de tendencia central ...**

#### para datos agrupados se estima como

$$
\overline{X}_a = A + \frac{0.5 - P_{m-1}}{P_m} (B - A)
$$

donde *A* y *B* son los límites inferior y superior de la clase que contiene a la mediana, **P***m-1* es la frecuencia acumulada hasta la clase anterior a la que contien la mediana y *p<sup>m</sup>* es la frecuencia relativa de la clase que contiene a la mediana

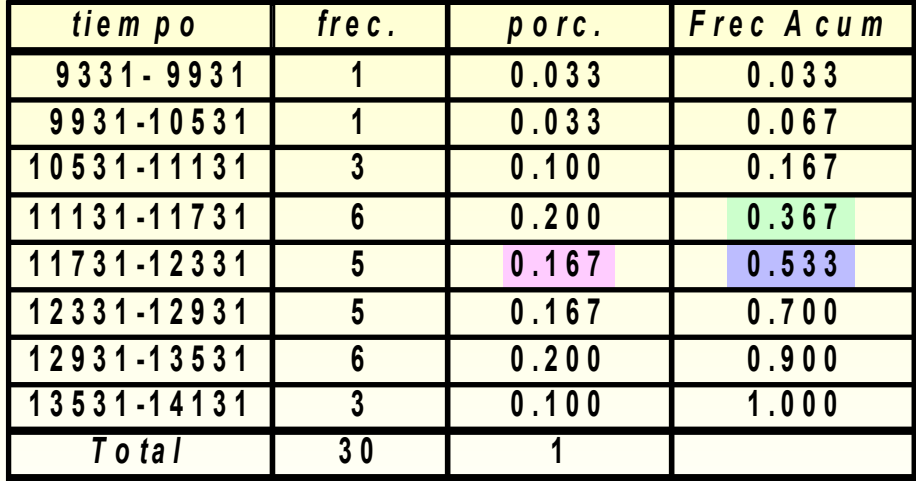

$$
\boxed{\widetilde{X}_a = 11731 + \frac{0.5 - 0.367}{0.167} \left(600\right)}
$$

## moda es el valor con la frecuencia mas alta. La distribución puede ser unimodar, multimodal

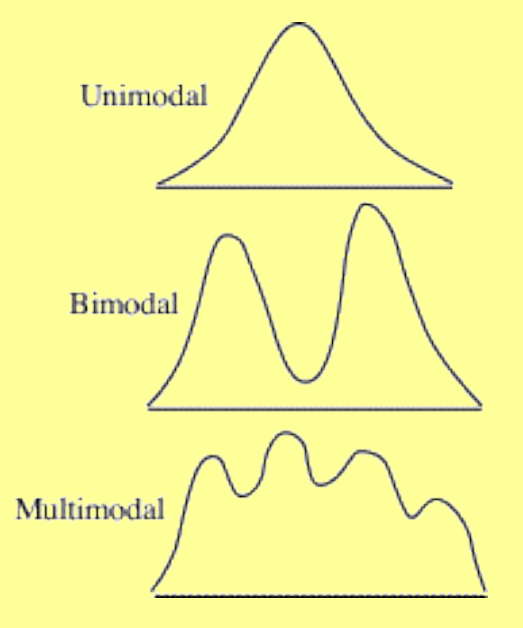

**cuando los datos están agrupados podemos hablar de una clase modal o estimar la moda:**

$$
Mo = A + \left(\frac{d_1}{d_1 + d_2}\right)\left(B - A\right)
$$

donde *A* y *B* son los límites inferior y superior de la clase modal, *d<sup>1</sup>* = *fmo* – *fmo-1* y *d<sup>2</sup>* = *fmo* – *fmo+1*

# Medidas de Dispersión

rango se define como la diferencia entre el valor máximo y el mínimo:

*Rango = max - min*

Es una medida sensible a valores extremos y no es muy informativa ya que es insensible a datos intermedios

amplitud intercuartílica es la distancia entre el porcentil 75 y el porcentil 25:

 $AI = P_{75} - P_{25}$ 

Nos da una idea de la distancia entre los valores que determinan el 50% de los datos centrales

**medidas de dispersión...**

Varianza es una variación promedio alrededor de la media, definida como

$$
S^{2} = \frac{\sum_{i=1}^{n} (X_{i} - \overline{X})^{2}}{n-1}
$$

un problema de la varianza es que tiene las unidades al cuadrado y su interpretación no es fácil, por lo que usamos su raiz: desviación estándar

$$
S = \sqrt{\frac{\sum_{i=1}^{n} (X_i - \overline{X})^2}{n-1}}
$$

es sensible a valores extremos.

Si los datos están agrupados en *k* intervalos, la varianza se estima como:

$$
S_a^2 = \frac{\sum_{i=1}^k f_i (m_i - \overline{X}_a)^2}{n-1}
$$

**para nuestro ejemplo ¿qué valor toma** 2 *Sa* **?**

Hay algunas formas de poner juntos a la desviación estándar y a la media muestrales

Coeficiente de Variación: es una medida de variación relativa y expresa la desviación estándar como un porcentaje de la media aritmética. Se obtiene como

$$
CV = \frac{S}{\overline{X}} \times 100
$$

por su falta de dimensiones es muy útil para comparar variación entre diferentes poblaciones, que a simple vista serían difíciles de comparar.

# **Creación de Intervalos**:

 $\cos s$  y  $\overline{X}$  se pueden formar intervalos de la forma y obtener el número de observaciones que caen dentro de ese intervalo.  $X \mp kS$ 

Si nuestra distribución muestral tiene una forma mas o menos simétrica y acampanada podemos usar la regla empírica:

alrededor del 69% de las observaciones cae dentro de una desviación estándar de la media

alrededor del 95% de las observaciones cae dentro de dos desviaciones estándar de la media

alrededor del 97.7% de las observaciones cae dentro de tres desviaciones estándar de la media

**Monóxido de Carbono en el humo de los cigarros**

> **Intervalos alrededor de la media**

**n = 372**  $\overline{X}$  = 11.66 *s* **= 4.089**

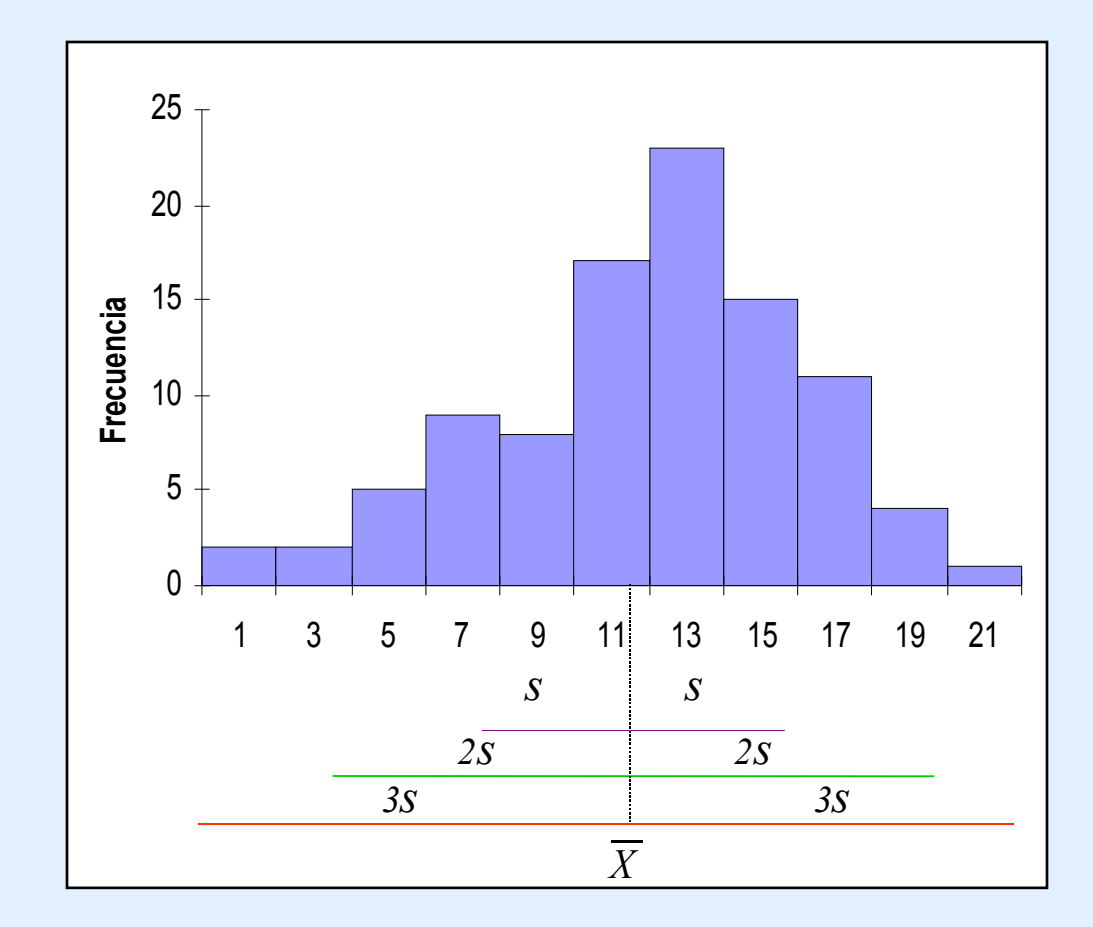

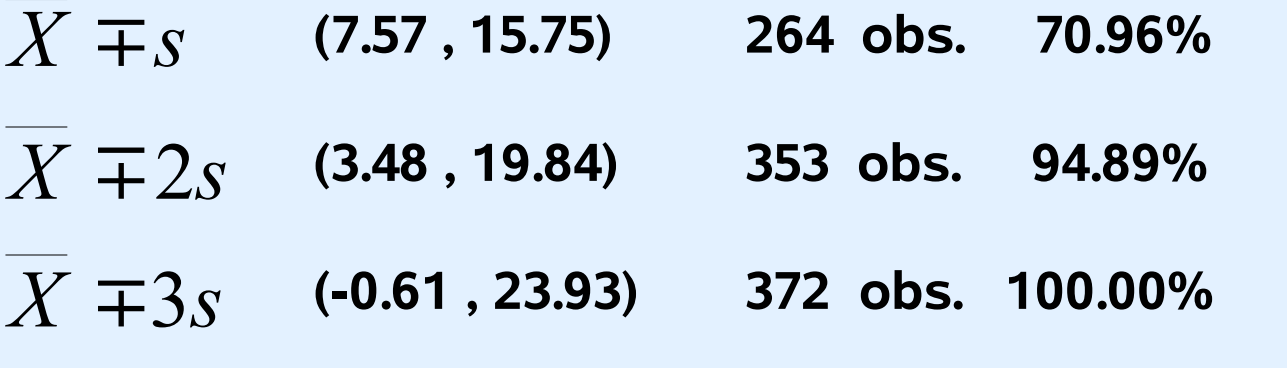

**medidas de dispersión...**

Medidas de Posición Relativa Son medidas descriptivas que localizan la posición de una medición en relación a otras mediciones.

Una medida que expresa esta posición en términos de un porcentaje es llamado porcentil

El **porcentil** de orden α  $(P_\alpha)$  es el valor de la variable por debajo del cual se encuentra una frecuencia acumulada α.

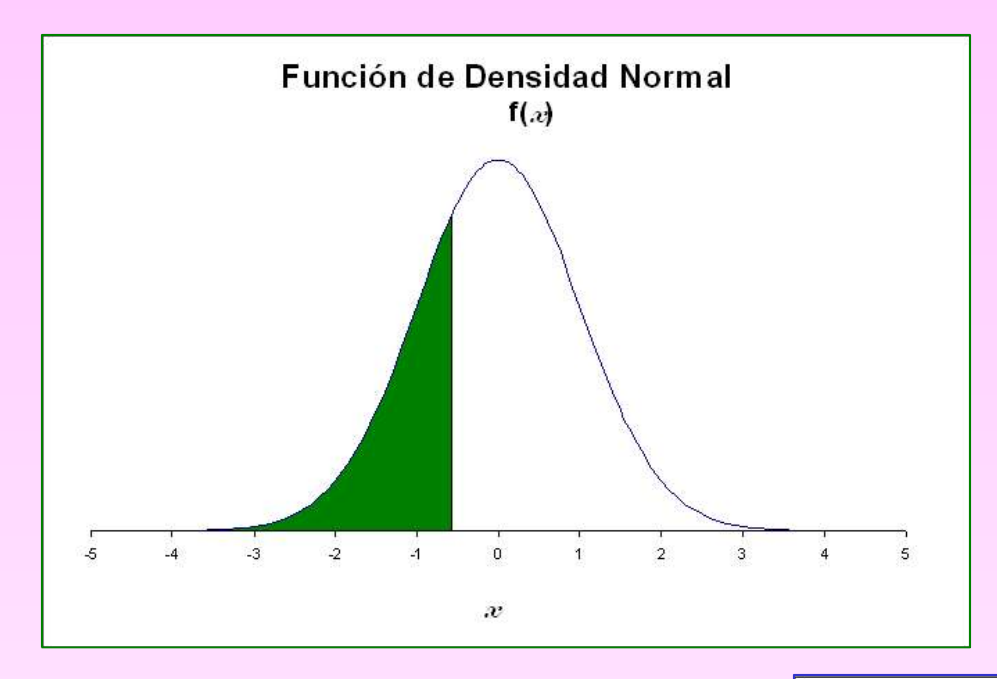

El porcetil 25 o primer cuartil Q<sub>1</sub> = - 0.675 deja a su izquierda el 25% de las observaciones

El porcetil 70, es decir,  $P_{70}$  = 0.525 deja a su izquierda el 70% de las observaciones

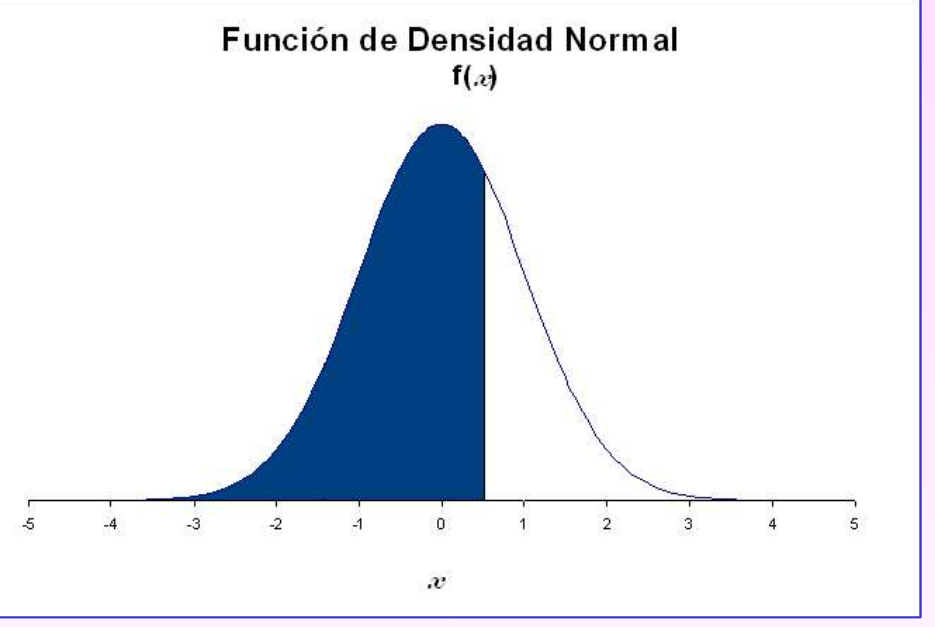

**medidas de posición relativa...**

#### El diagrama de tallo y hojas, nos ayuda a localizarlos rápidamente

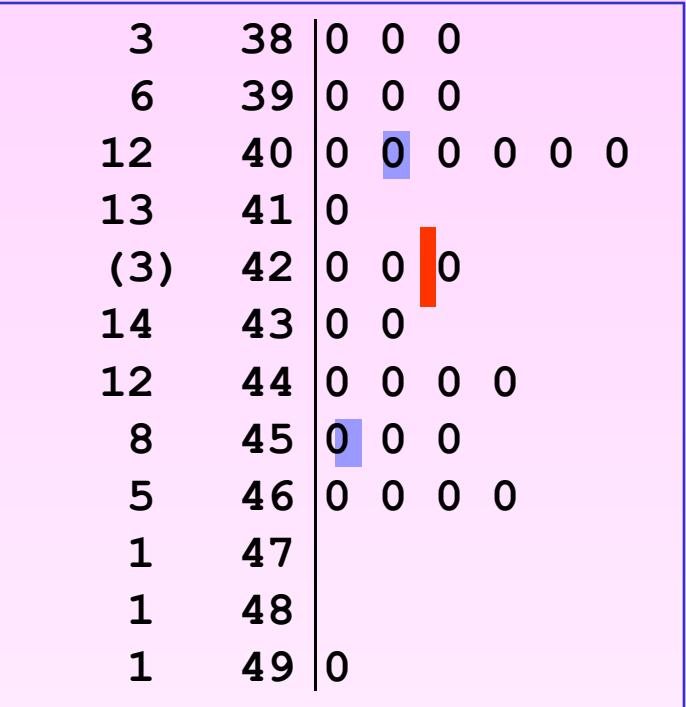

-los datos se ordenan de menor a mayor

-se encuentra la localización de los porcentiles:

$$
l(P_\alpha) = \left(\frac{\alpha}{100}\right)(n)
$$

-se lee el valor de dicha observación

-si la localización es fraccionaria se toma el promedio del valor en la localización anterior y posterior

los porcentiles no necesariamente son números observados **medidas de posición relativa...**

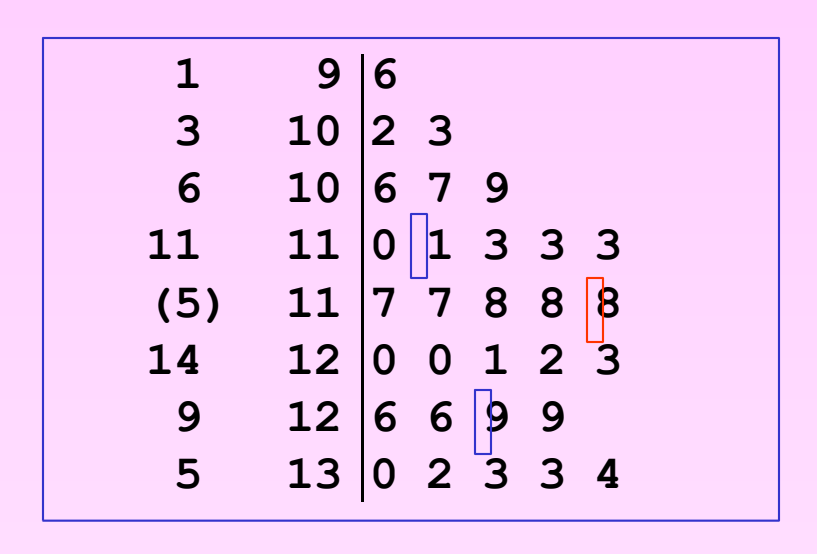

 $\vert (Q_1) = (25/100)31 = 7.75$  $\implies$  Q<sub>1</sub> = P<sub>25</sub> = 11.05  $\vert (Q_3) = (75/100)31 = 23.25$  $\implies$  Q<sub>3</sub> = P<sub>75</sub> = 12.65  $\vert (Q_2) = (50/100)31 = 15.5$  $\implies$  Q<sub>2</sub> = P<sub>50</sub> = **11.8** 

**Los cuartiles** Q<sup>1</sup> **y** Q<sup>3</sup> **son muy útiles para construir lo que llamamos diagrama de caja y brazos.**

# **Diagrama de Caja y Brazos**

**Nos permite ver la distribución de los datos, el máximo, el mínimo, la localización de los Cuartiles, y la dispersión por cuartiles. Nos permitirá ver si existe un sesgo así como puntos extremos.**

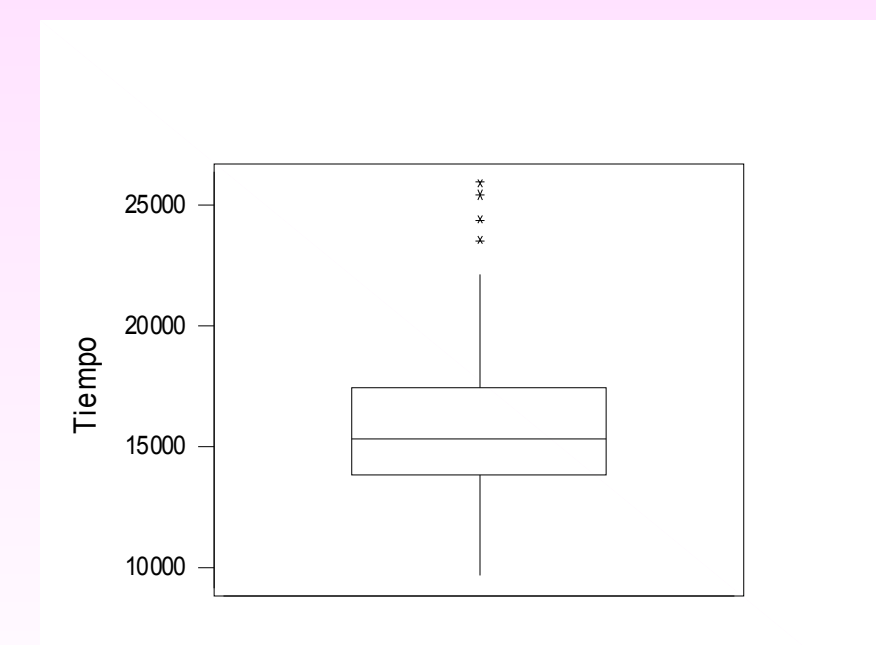

## **Análisis Exploratorio de Datos**

**Para hacer estadística diferente a la descriptiva, podemos usar todas las técnicas hasta ahora aprendidas y hacer algún análisis comparativo o asociativo.**

**El problema de comparación consiste en contrastar las distribuciones de frecuencia de una variable de interés para dos o mas subpoblaciones basándose en los datos de la muestra.**

**En el problema de comparación surgen algunas preguntas:**

**¿Hay alguna diferencia en las distribuciones poblacionales?**

**¿Cuál es la naturaleza de esas diferencias?**

**¿Qué tan grandes son esas diferencias?**

**El análisis exploratorio nos ayudará a darnos una idea de las respuestas a estas preguntas**

**comparación...**

**La comparación de las distribuciones de frecuencia entre subpoblaciones cuando la variable de interés es cualitativa se hace con una tabla de contingencias o tabulación cruzada**

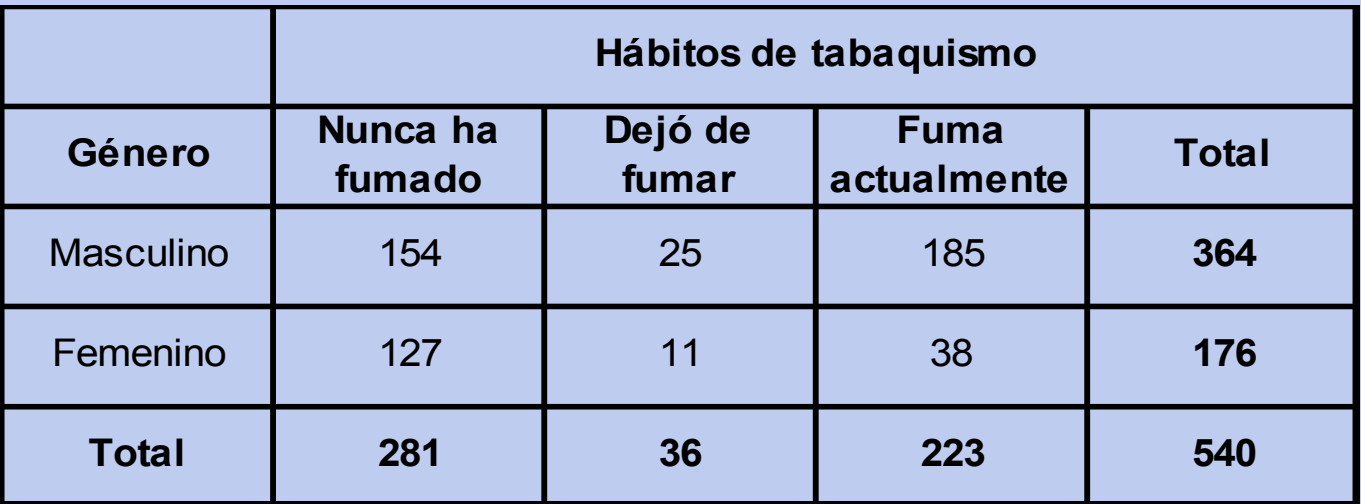

**las frecuencias pueden ser realtivas o absolutas y nos dan una idea de qué tan frecuente se presentan simultáneamente ambos atributos en una población**

**El objetivo de la comparación es ver si una característica determinada varía relativo a alguna subclase, por lo que se calculan las frecuencias relativas condicionales** *fij / f<sup>i</sup>* **ó** *pij / p<sup>i</sup>* **(de ésta manera compensamos por diferencias de tamaños) ...**

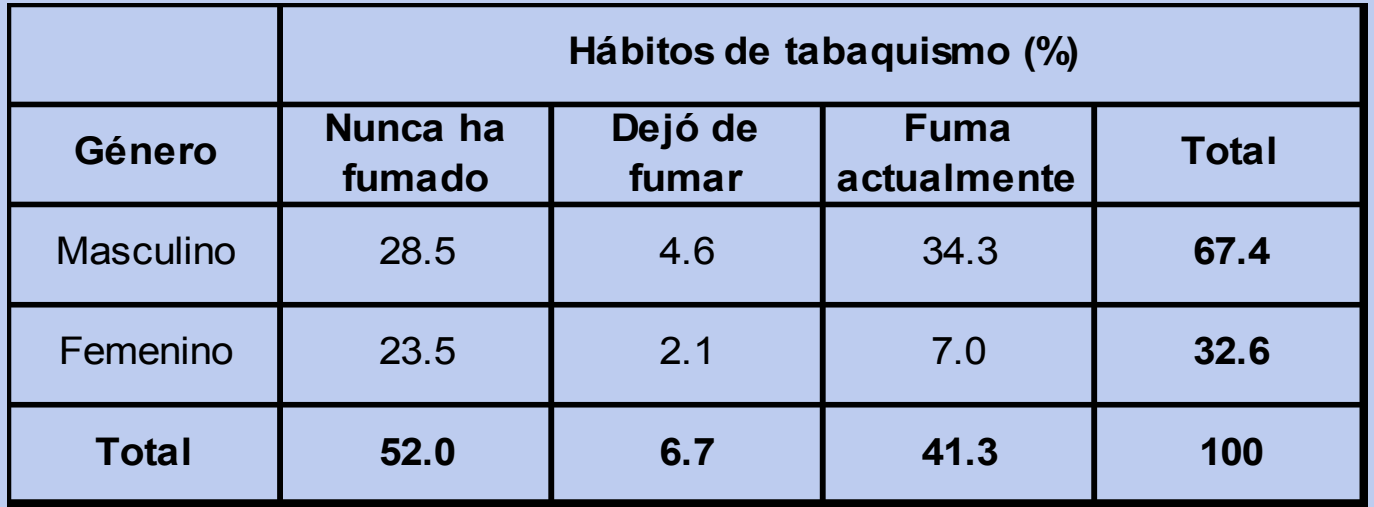

## **... y calculamos las frecuencias relativas condicionadas a género**

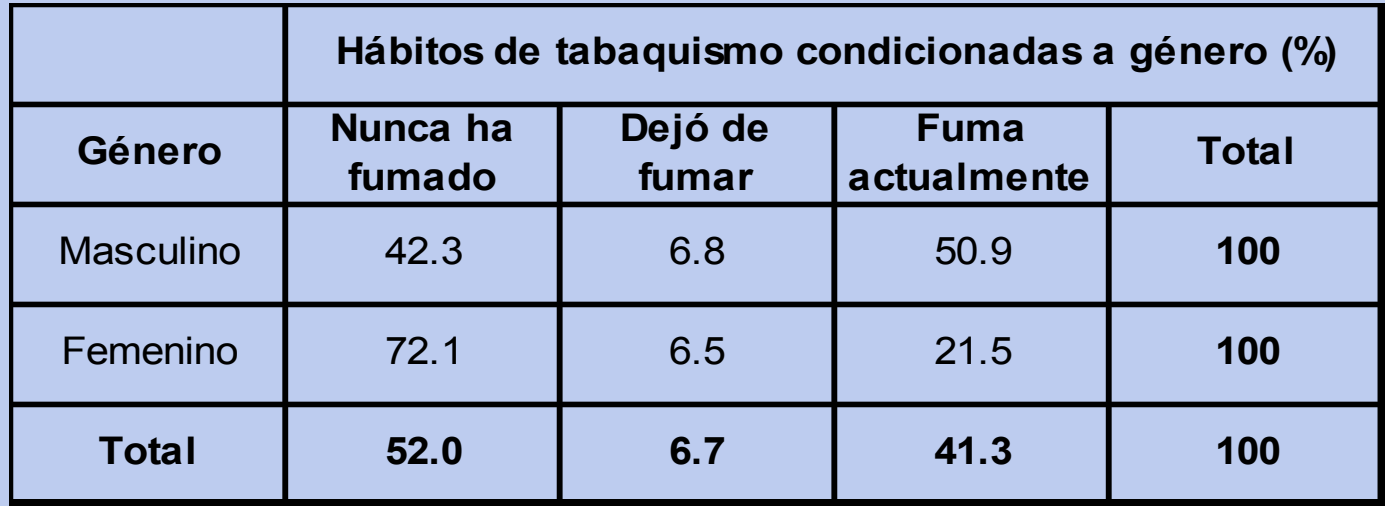

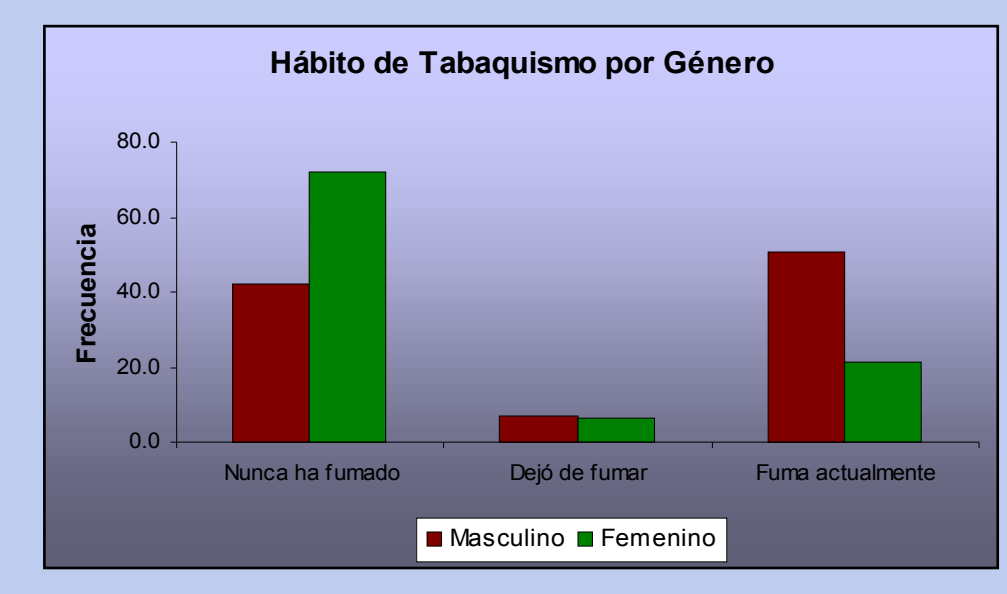

**¿el hábito de tabaquismo difiere si se es hombre o mujer?**

**comparación...**

## **Si la variable a analizar es discreta se puede tratar como si fuera cualitativa.**

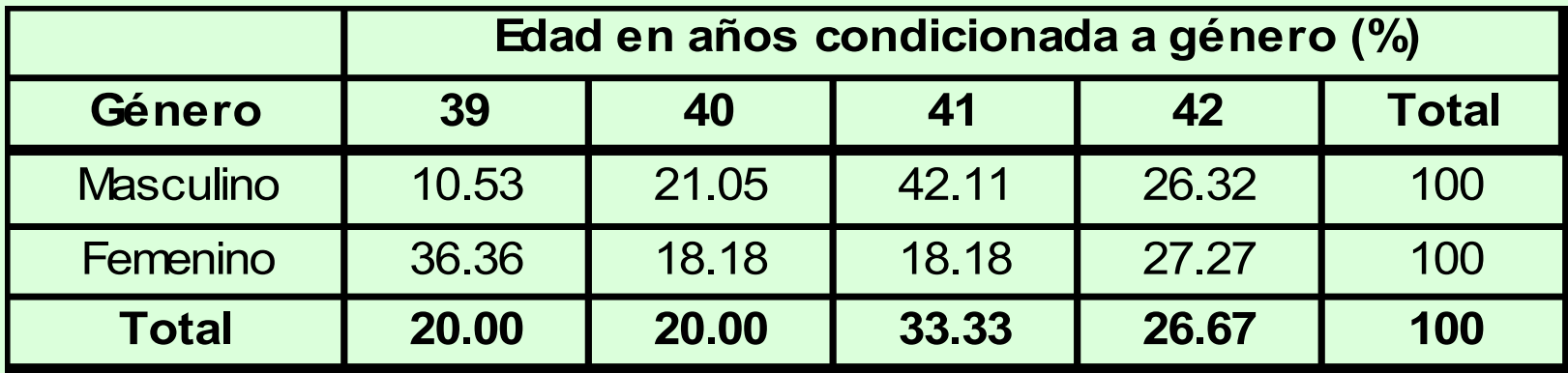

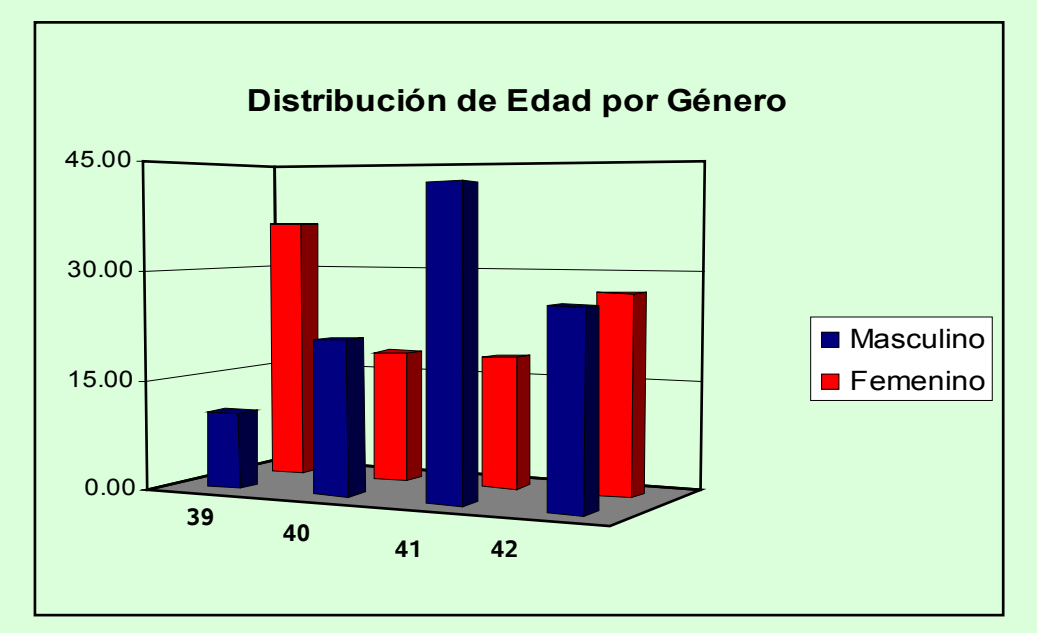

**¿hay alguna diferencia entre géneros con respecto a la edad?**

**comparación...**

**En el caso de que la variable a analizar sea contínua podemos estar interesados en comparar tanto la localización como la dispersión entre las distribuciones de frecuencia de las subpoblaciones. Una manera de hacerlo es por medio de un diagrama esquemático**

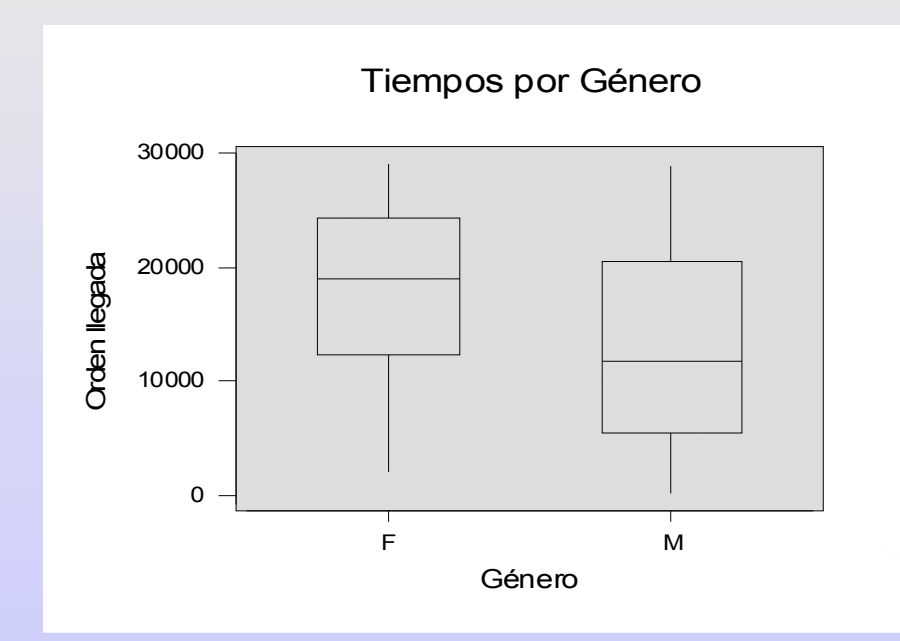

**¿Quién tiene tiempos más altos? ¿quién tiene mayor dispersión?**

**Muchas veces es importante saber si una variable influye sobre el comportaminto de otra variable. Con ello estudiamos el problema de asociación.**

#### **Ambas Variables Ordinales**

**El uso de la tabla de contingencia y su correspondiente diagrama de barras es de gran utilidad para asociar variables cualitativas en escala ordinal.**

**Ésta tabla se presenta con las frecuencias relativas condicionadas a las clases de una de las variables**

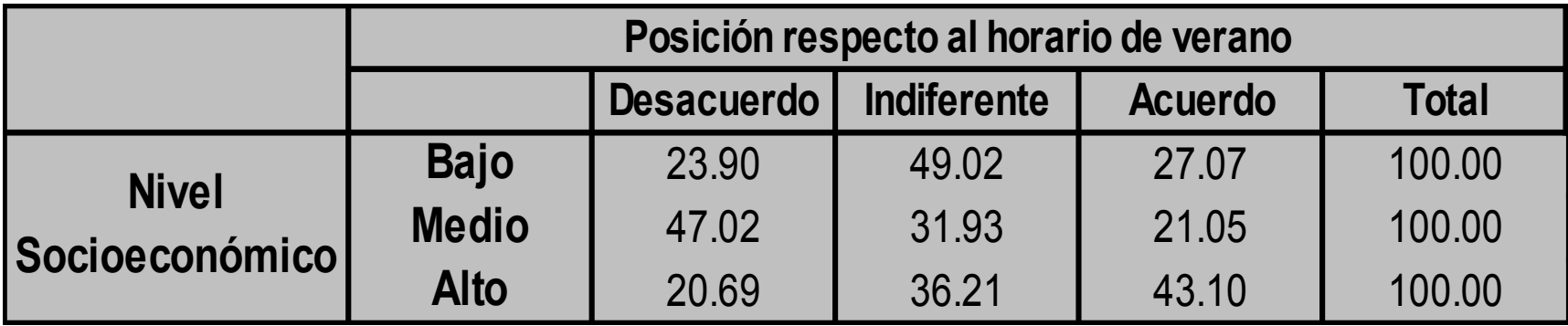

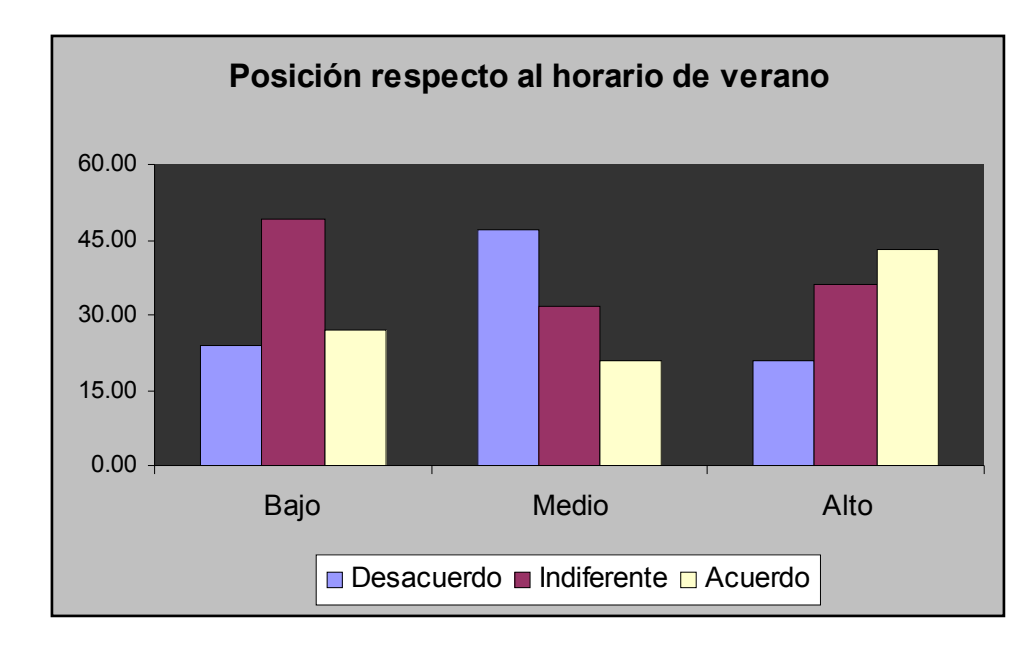

**¿A mayor nivel socioeconómico, mayor aceptación?**

**asociación ...**

#### **Una Variable Ordinal y otra Cuantitativa**

**Una manera de evidenciar la posible asociación entre las variables es a través del diagrama esquemático.**

**Éste diagrama nos da una idea de cómo dependen la variable cuantitativa, no solo en localización sino también en dispersión con respecto al aumento o disminución en escala de la variable cualitativa ordinal.**

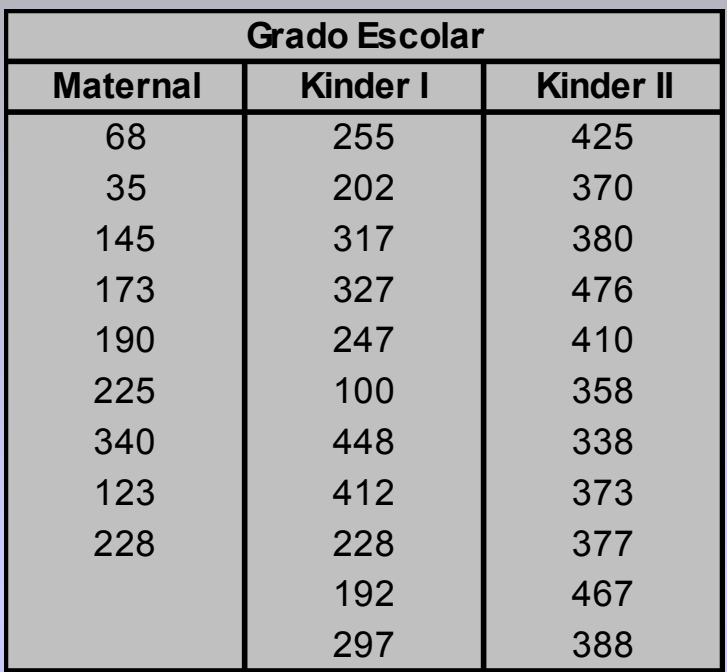

#### **¿ Q u é n o s d i c e este diagrama** esquemático?

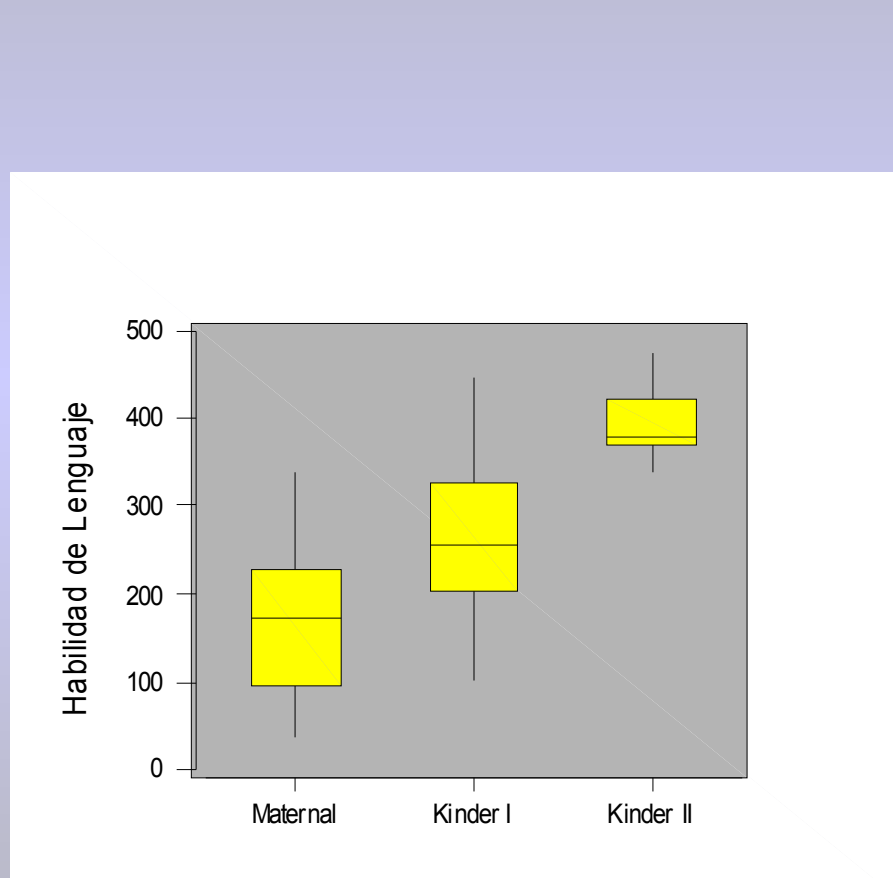

#### **Ambas Variables Cuantitativas**

**Para este caso el diagrama de dispersión es muy usado para asociar variables cuantitativas.**

**Consiste en graficar parejas de valores** *( x<sup>i</sup> , yi )* **correapondientes a un solo individuo, sobre un plano cartesiano.**

**Una medida de asociación que complementa este diagrama es el coeficiente de correlación (medida de** *relación lineal* **entre las variables) obtenido como**

$$
r(x, y) = \frac{\sum_{i=1}^{n} (X_i - \overline{X})(Y_i - \overline{Y})/(n-1)}{\sqrt{\sum_{i=1}^{n} (X_i - \overline{X})^2/(n-1)} \sqrt{\sum_{i=1}^{n} (Y_i - \overline{Y})^2/(n-1)}} = \frac{S_{xy}}{S_x S_y}
$$

#### **asociación ...**

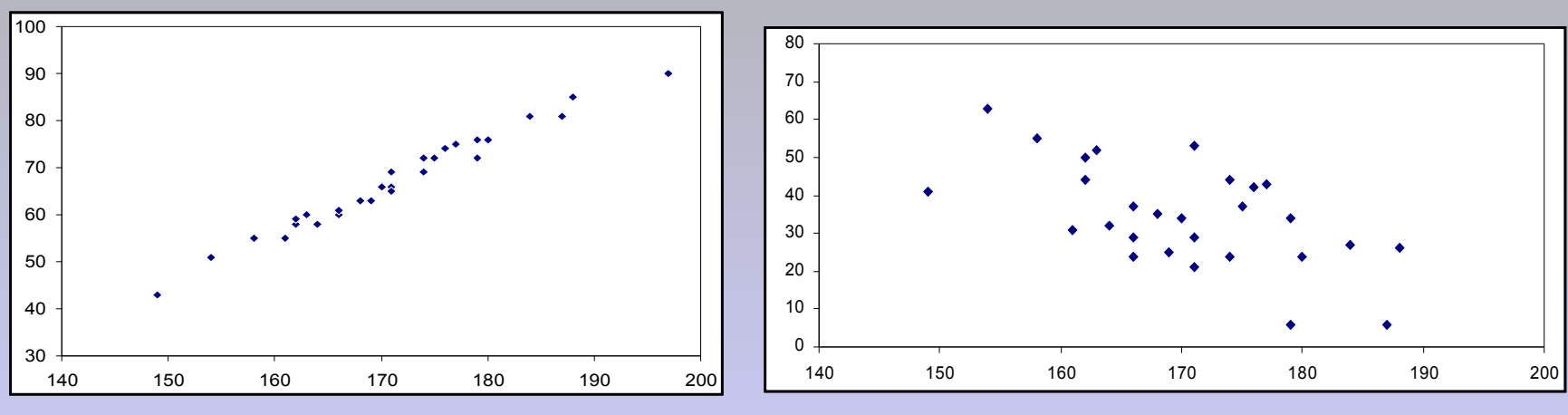

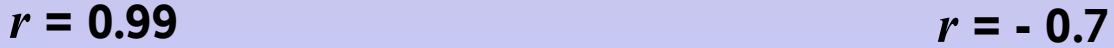

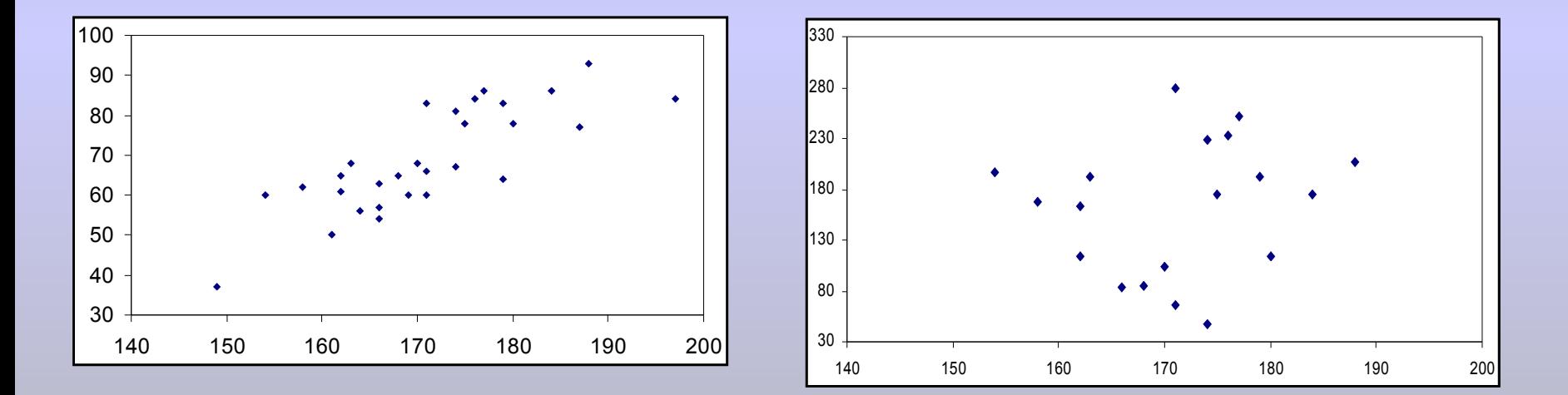

*r* **= 0.8** *r* **= 0.1**

**¿Se puede decir que si** *r* **es cero, las variables son independientes?**

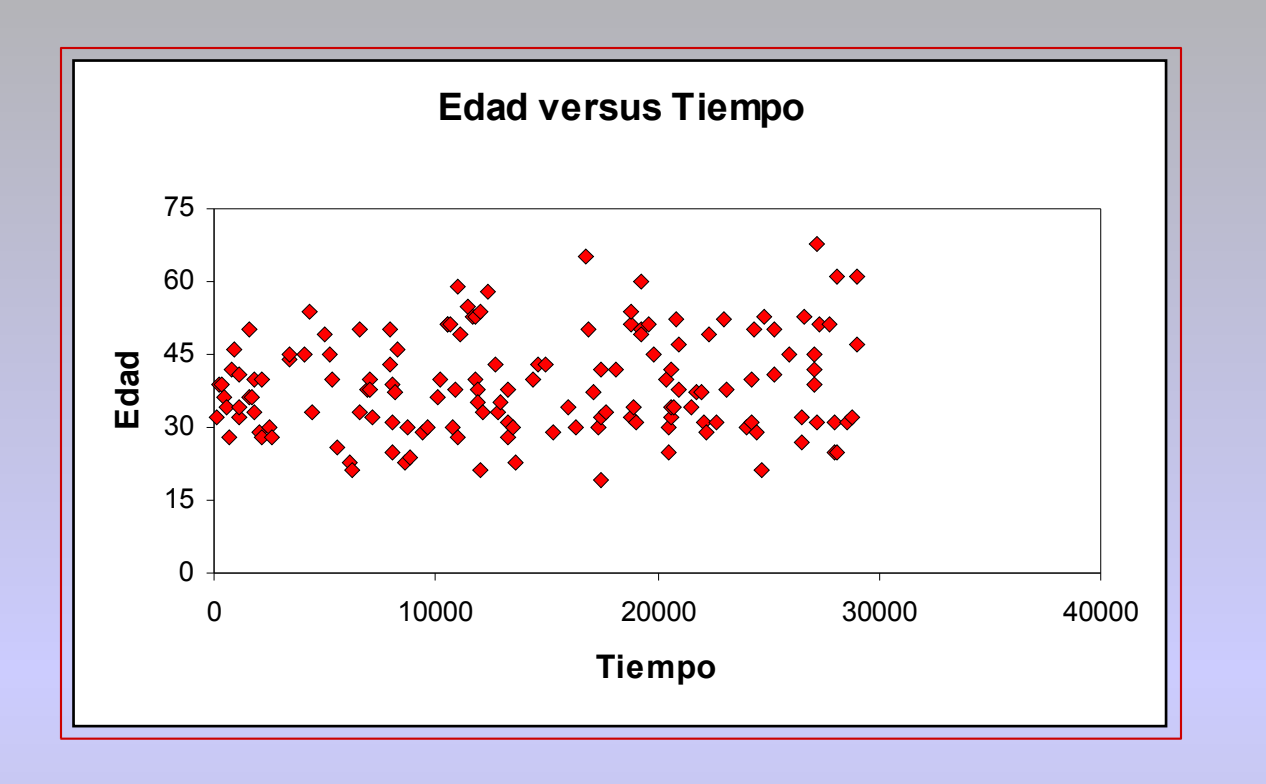

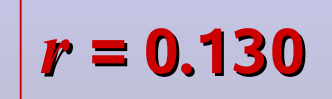

**¿Existe alguna relación lineal entre el tiempo que tomó correr el maratón y la edad de los participantes? ¿Confirma el valor de** *r* **esta relación?**

**asociación ...**